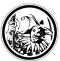

## **Qr-Codes im Unterricht nutzen**

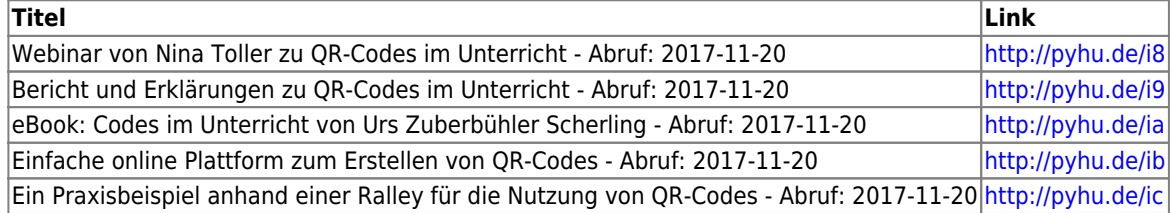

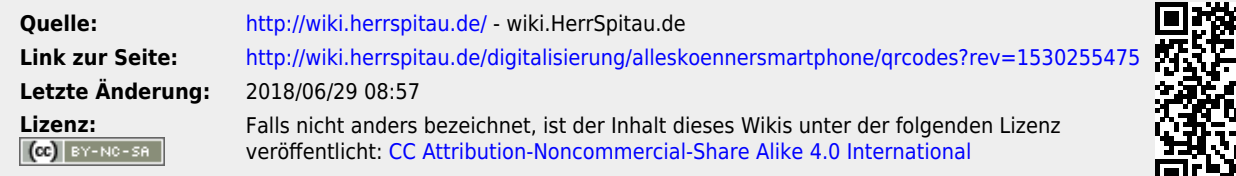

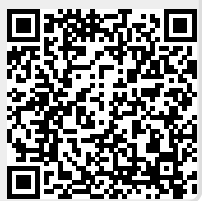